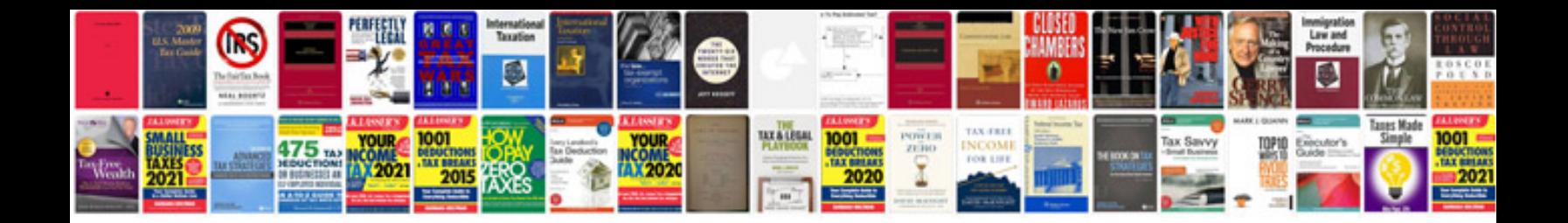

**S4 avant manual**

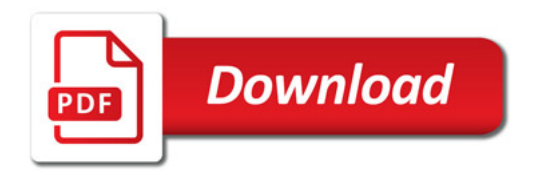

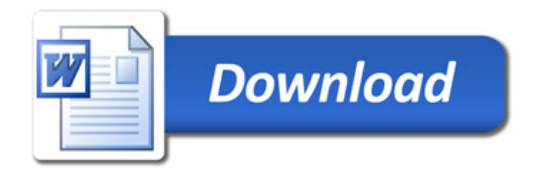